# **Digital Image Manipulation**

### **Multiple Choice**

*Identify the choice that best completes the statement or answers the question.*

- 1. The range of densities visible on the digital image is determined by:
	- a. window level
	- b. window width
	- c. windowing
	- d. all of the above
- 2. Increasing visibility of darker anatomic regions is accomplished by:
	- a. raising the window level
	- b. lowering the window level
	- c. increasing the window width
	- d. decreasing the window width
	- \_\_\_\_ 3. Increasing the overall brightness of the digital image is accomplished by:
		- a. raising the window level
		- b. lowering the window level
		- c. increasing the window width
		- d. decreasing the window width
	- 4. Making the digital image appear with low contrast, with many shades of gray, is done by:
		- a. raising the window level
		- b. lowering the window level
		- c. increasing the window width
		- d. decreasing the window width
	- 5. Making the digital image appear with high contrast, more black and white, is done by:
		- a. raising the window level
		- b. lowering the window level
		- c. increasing the window width
		- d. decreasing the window width
	- 6. The number of shades of gray that can be stored and displayed by a computer system is:
		- a. grayscale
		- b. pixel pitch
		- c. pixel density
		- d. contrast resolution
	- \_\_\_\_ 7. Which control on the viewing station controls the density, or brightness, in the radiographic image?
		- a. Window width
		- b. Window level
		- c. Shuttering
		- d. Dynamic range
	- 8. "Window width" controls which aspect of the radiographic image?
- a. Shuttering
- b. Noise
- c. Density
- d. Contrast
- \_\_\_\_ 9. What is the name of the computer software function that allows adjustment of the radiographic image after it has been processed?
	- a. Image annotation
	- b. Postprocessing
	- c. Edge enhancement
	- d. DICOM gray-scale function
- \_\_\_\_ 10. Which of the following determines the maximum number of gray shades to be displayed on the television monitor?
	- a. Window level (WL)
	- b. Window width (WW)
	- c. Contrast controls on the television monitor
	- d. Filtered back-projection (FBP) algorithm
	- \_\_\_\_ 11. A large WW indicates that there is a relatively \_\_\_\_\_\_\_\_\_\_\_\_\_\_ gray scale.
		- a. long
		- b. short
		- c. narrow
		- d. curved
- 12. If all of the shades were left in an image after processing, the contrast would be:
	- a. too low.
	- b. too high.
	- c. sufficient.
	- d. unaffected.
- \_\_\_\_ 13. Image level parameters control image:
	- a. brightness.
	- b. darkness.
	- c. contrast.
	- d. density.
- 14. Window width controls the ratio of black and white, also known as:
	- a. window.
	- b. level.
	- c. contrast.
	- d. matrix.
	- 15. Which of the following factors has the greatest effect on the brightness of the digital image?
		- a. kV
		- b. mAs
		- c. Processing software
		- d. Matrix size
- 16. Contrast in the digital image is primarily affected by:
	- a. kV.
	- b. mAs.
	- c. matrix size.
	- d. processing algorithms.
- 17. Changing or enhancing the electronic image in order to view it from a different perspective or improve its diagnostic quality is the general definition for:
	- a. smoothing.
	- b. edge enhancement.
	- c. post-processing.
	- d. algorithmic conversion.
- 18. Contrast is adjusted by windowing, changing window width and window level. Window level determines the:
	- a. number of gray levels displayed.
	- b. midpoint of the gray range.
	- c. size of the field of view.
	- d. slice thickness.

#### **True/False**

*Indicate whether the statement is true or false.*

- \_\_\_\_ 1. A narrow WW implies that the transition from black to white will take place over a wide range of CT numbers.
- 2. A large WW means a long gray scale.

## **Digital Image Manipulation Answer Section**

### **MULTIPLE CHOICE**

1. ANS: D

Windowing, including setting the window width and level, allows adjustment of the range of densities visible on the digital image.

PTS: 1 OBJ: 17

2. ANS: A Raising the window level brightens the overall image, making darker anatomy more visible.

PTS: 1 OBJ: 17

3. ANS: A Raising the window level brightens the overall image.

PTS: 1 OBJ: 17

4. ANS: C

Increasing window width includes more shades of gray in the image, creating a low-contrast appearance.

PTS: 1 OBJ: 17

5. ANS: D

Decreasing window width includes fewer shades of gray in the image, making it more black and white.

PTS: 1 OBJ: 17

6. ANS: A

Grayscale is the number of shades of gray that can be stored and displayed by a computer system.

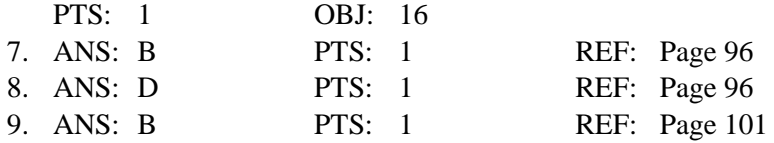

10. ANS: B

WW determines the maximum number of shades of gray that can be displayed on the CT monitor.

PTS: 1 REF: p. 158

11. ANS: A

A large WW indicates that there is a relatively long gray scale or a large block of CT numbers that will be assigned some value of gray.

PTS: 1 REF: p. 158

12. ANS: A PTS: 1 REF: 43 OBJ: List the functions of contrast enhancement parameters.

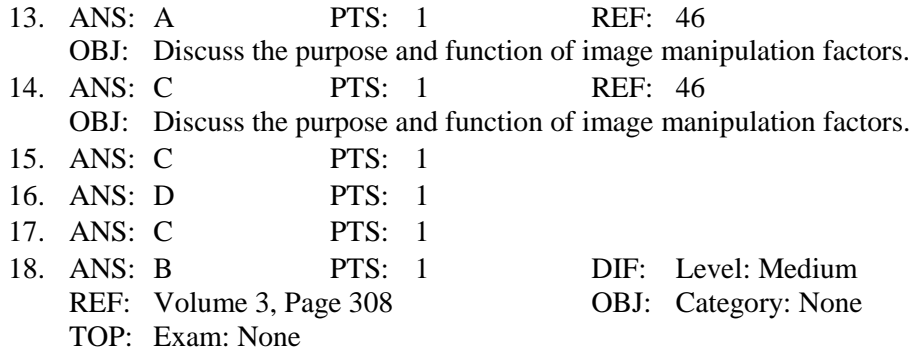

### **TRUE/FALSE**

1. ANS: F

A narrow WW implies that the transition from black to white will take place over relatively few CT numbers.

PTS: 1 REF: p. 158

2. ANS: T

A large WW indicates that there is a relatively long gray scale or a large block of CT numbers that will be assigned some value of gray.

PTS: 1 REF: p. 158